## Toon Boom Harmony 12.2 Release Notes

#### Version 12.2

Here are the new features, changes, improvements, and bug fixes in Toon Boom Harmony 12.2:

- [Features](#page-0-0) on page 1
- Changes and [Improvements](#page-1-0) on page 2
- <span id="page-0-0"></span>• [What's](#page-3-0) Fixed? on page 4

### Features

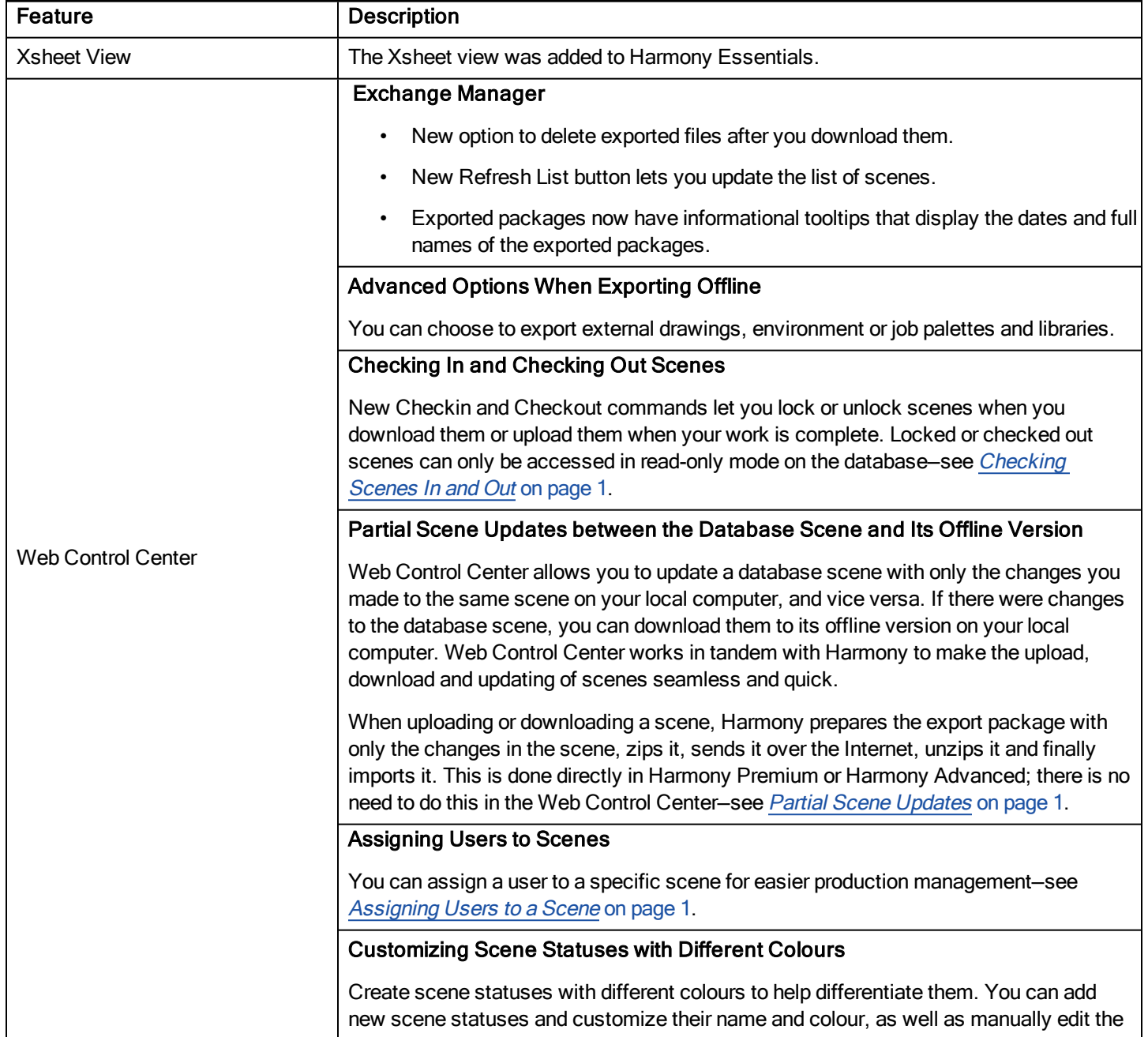

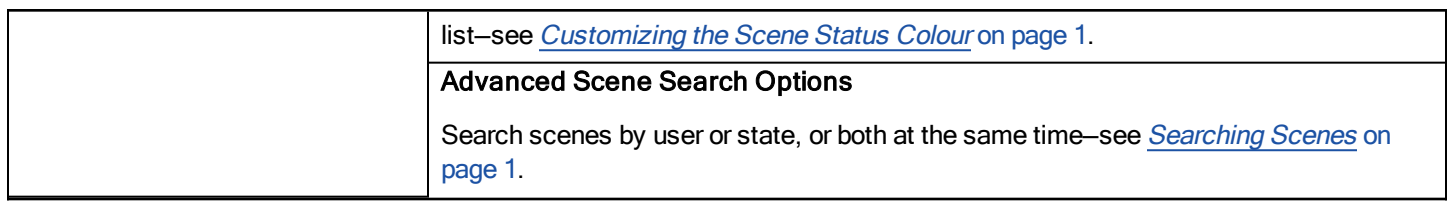

# <span id="page-1-0"></span>Changes and Improvements

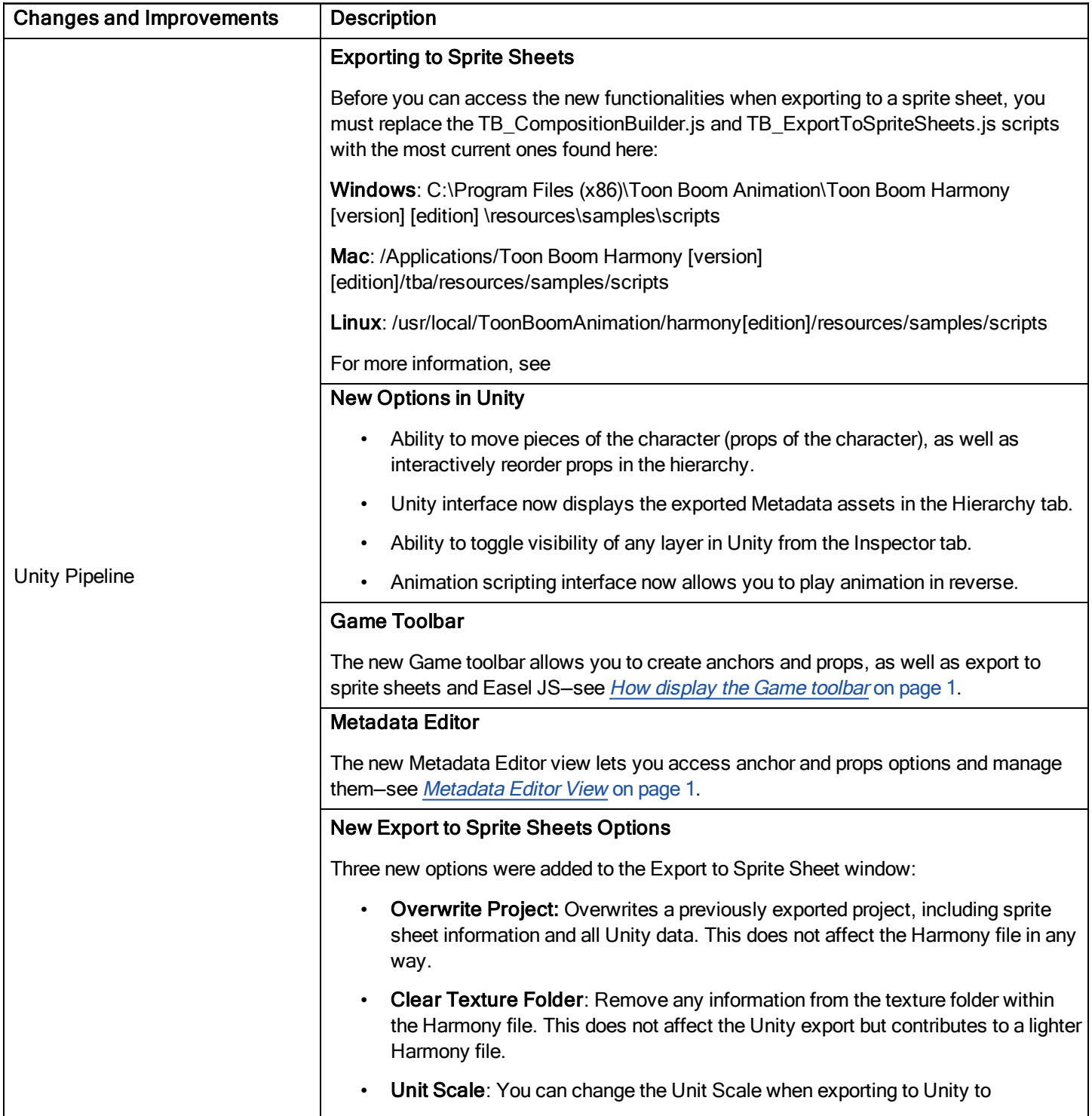

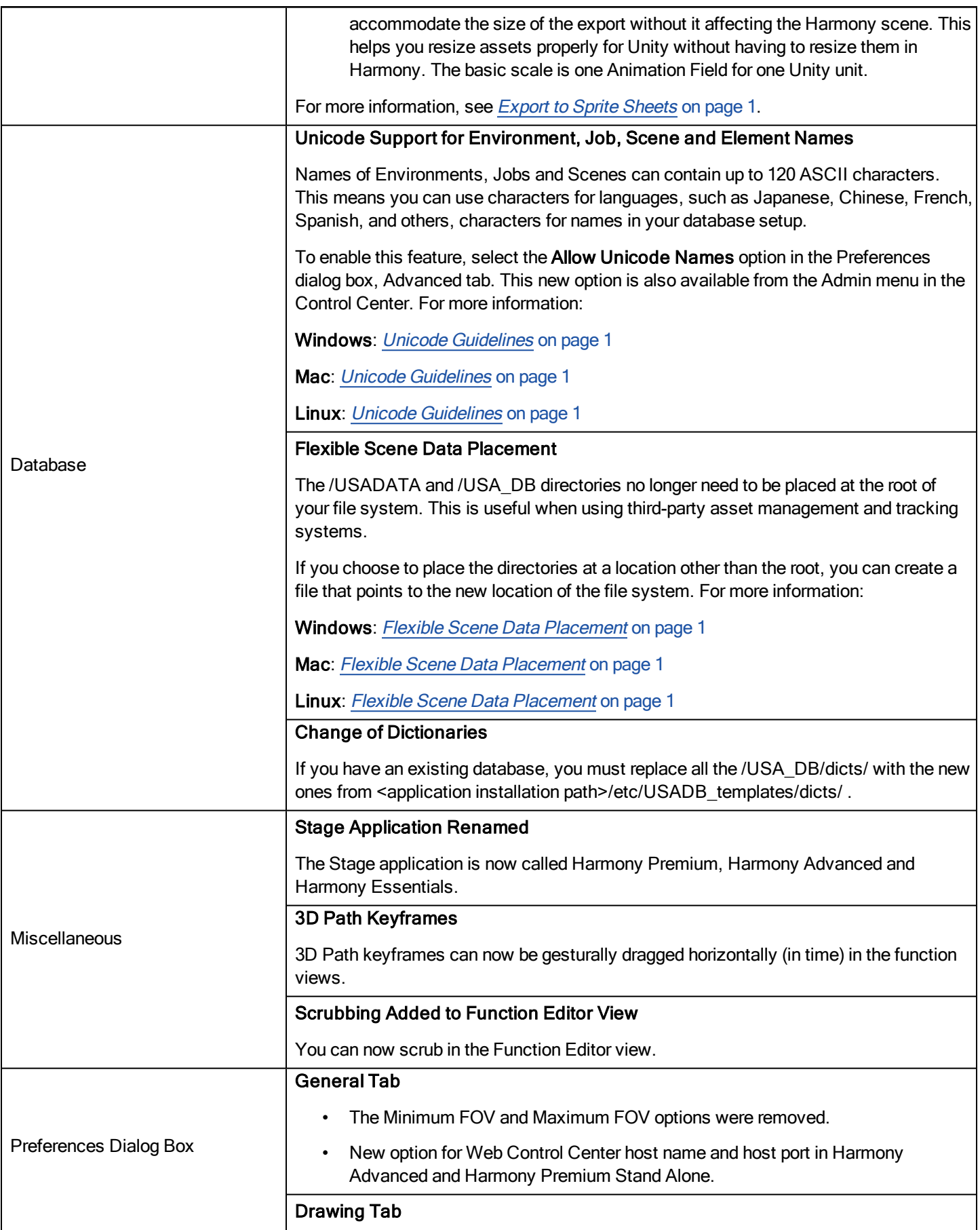

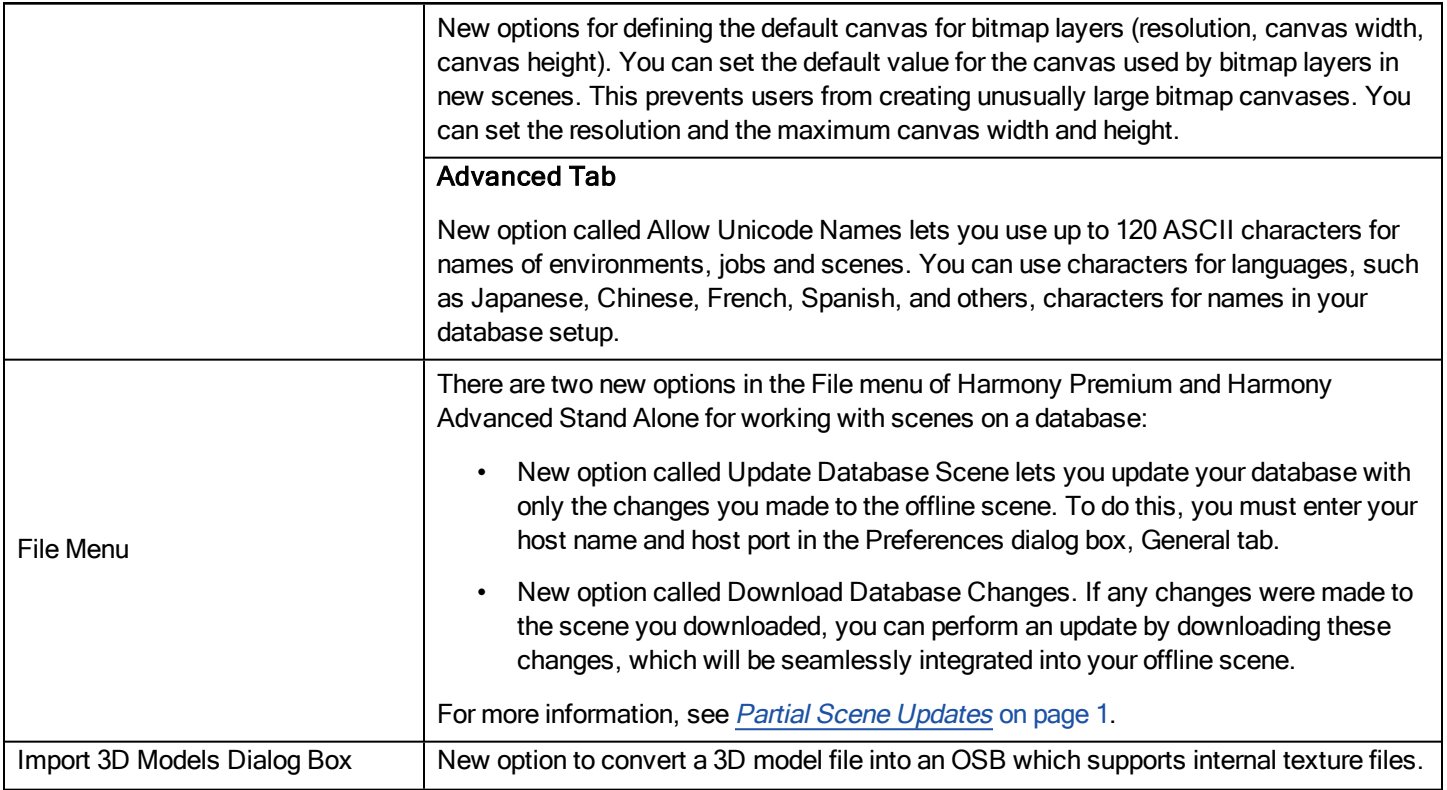

## <span id="page-3-0"></span>What's Fixed?

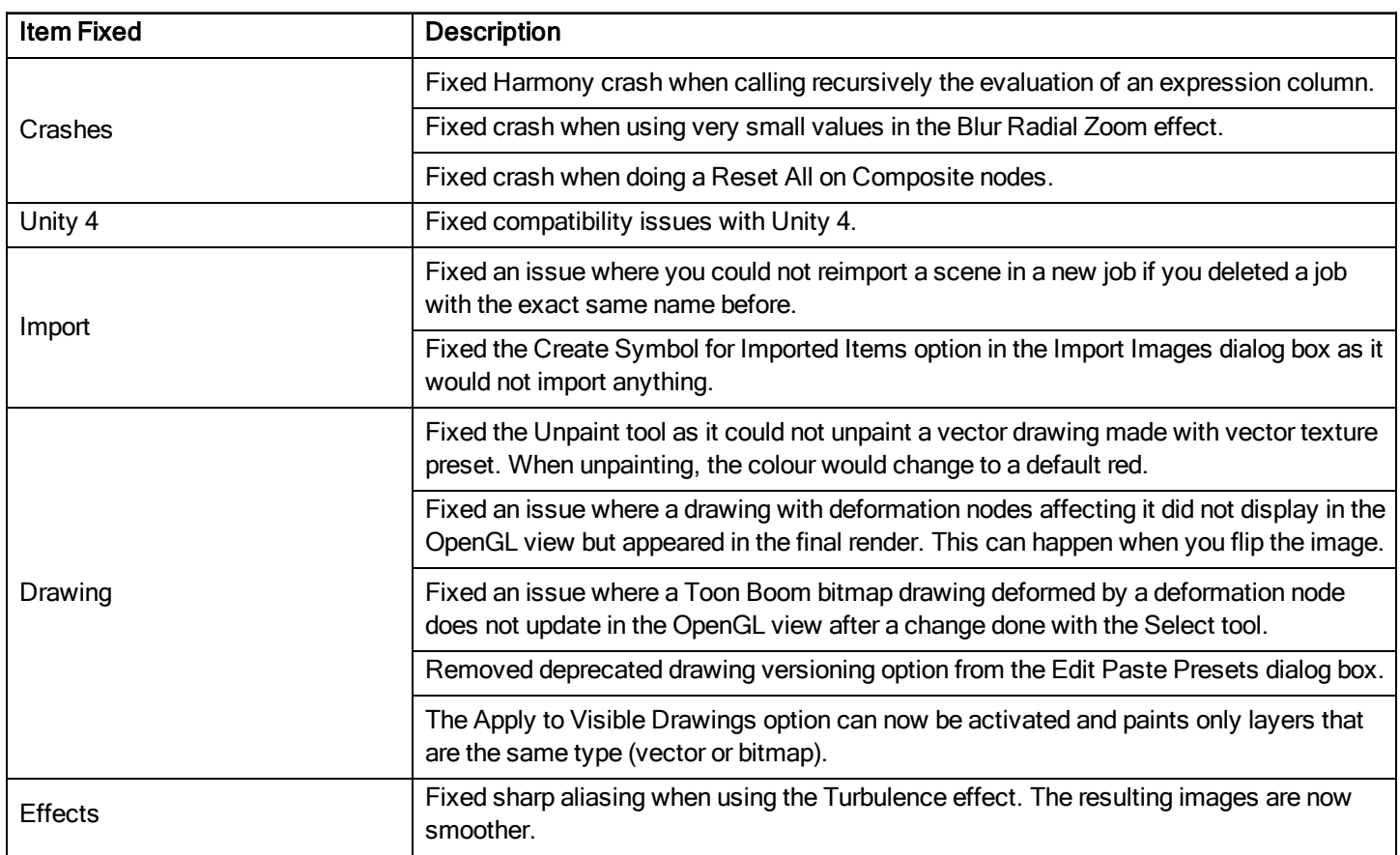

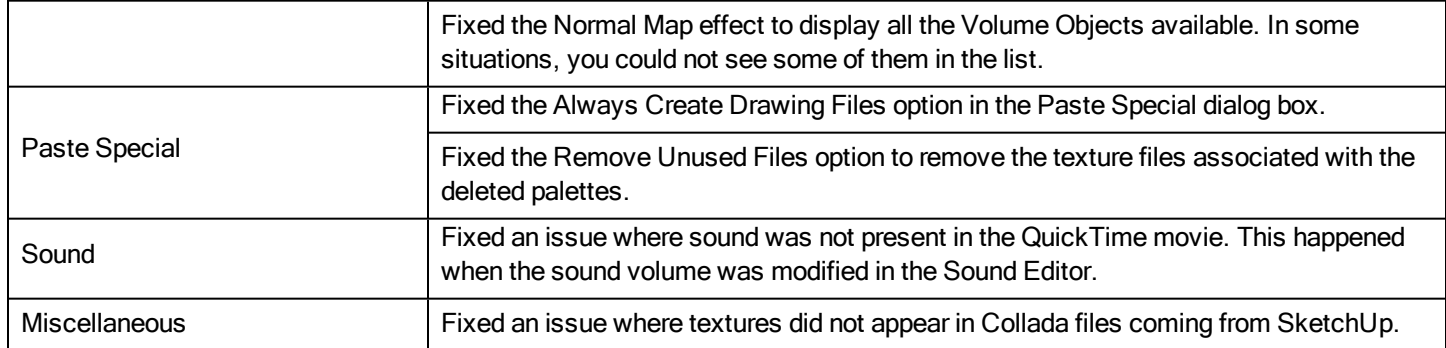